## **How Do Functions Work?**

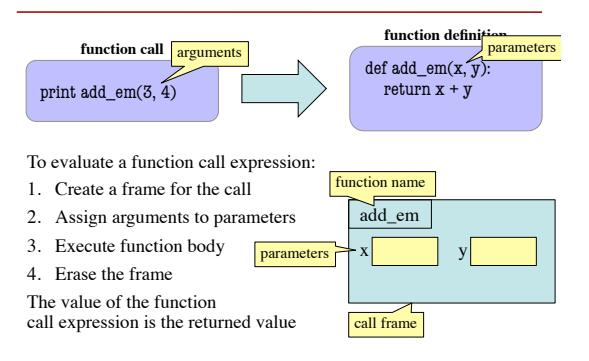

## **How Do Functions Work?**

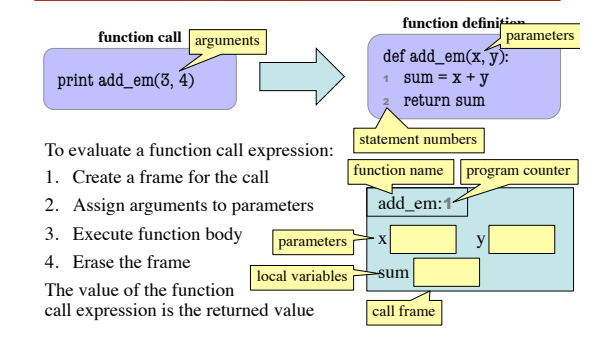

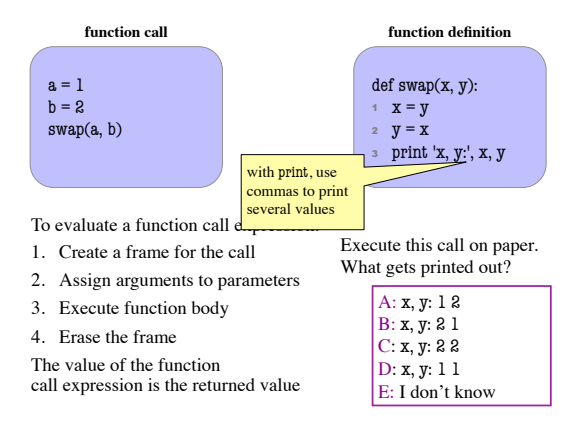

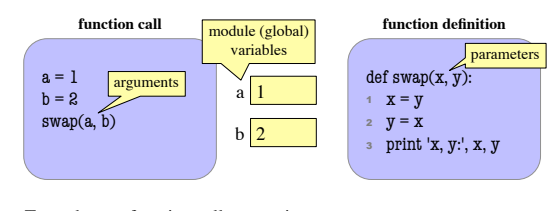

To evaluate a function call expression:

1. Create a frame for the call

2. Assign arguments to parameters

3. Execute function body

4. Erase the frame

The value of the function

call expression is the returned value

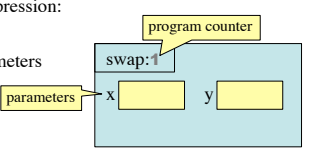

def swap\_x(p, q):  $t = p.x$ 2  $p.x = q.x$ 3  $q.x = t$ 

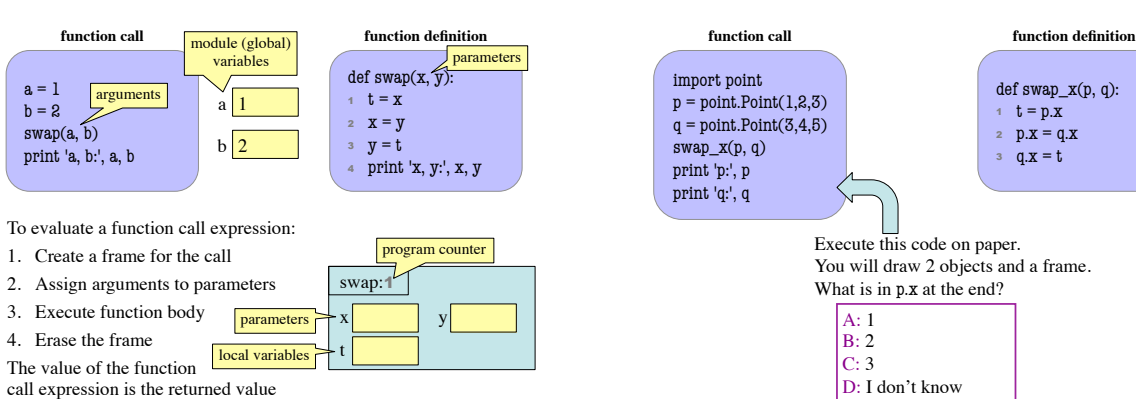

3. Execute function body 4. Erase the frame The value of the function

arguments

a 1

 $a = 1$  $b = 2$ swap(a, b) print 'a, b:', a, b

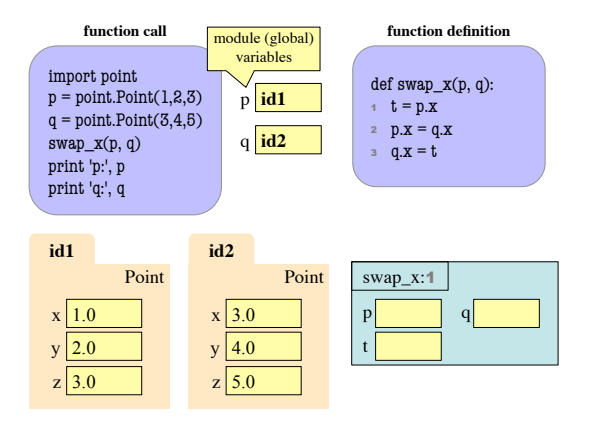

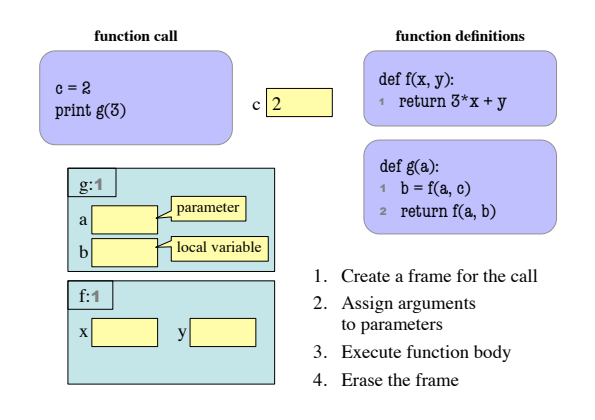

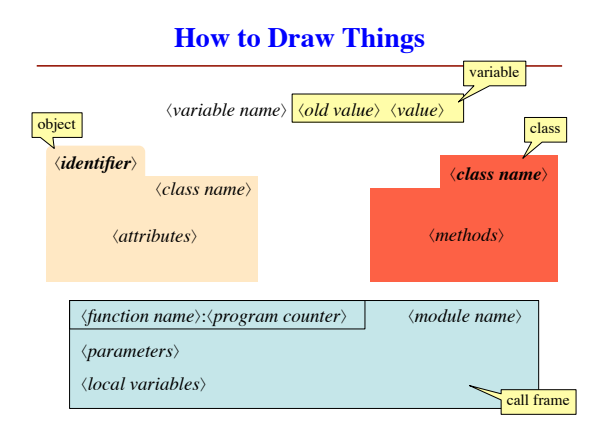

**Online Python Tutor**

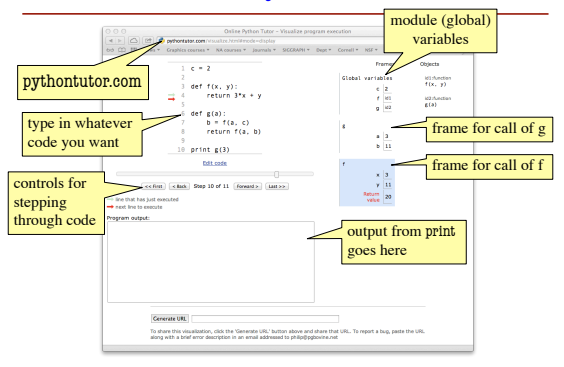